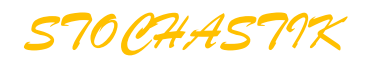

## **Binomialverteilung**

## **BV für Fortgeschrittene**

**Funktionsverlauf: Lage der Maxima Streuung der Werte um den Erwartungswert herum Sigma-Umgebungen** 

Zusätzliche Aufgabensammlung in 34021

Berücksichtigung dreier Rechner:

 Grafikrechner: CASIO fx 9860 CAS-Rechner: CASIO ClassPad 330 Texas Instruments: Nspire CAS

Dazu gibt es ausführliche Anleitungen.

Datei Nr. 34 012

Stand: 8. März 2015

## **Friedrich W. Buckel**

INTERNETBIBLIOTHEK FÜR SCHULMATHEMATIK

www.mathe-cd.de

## **Inhalt**

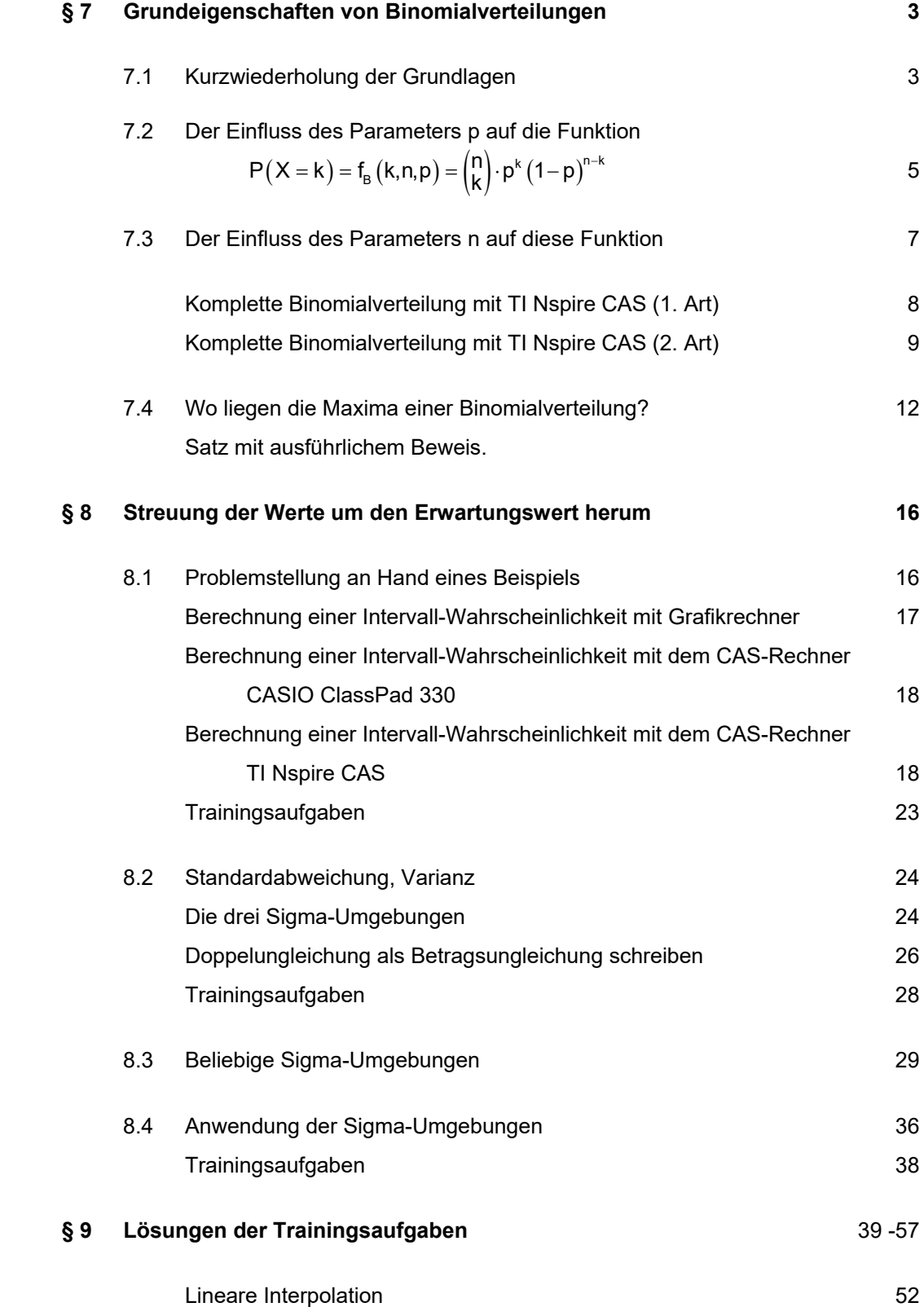